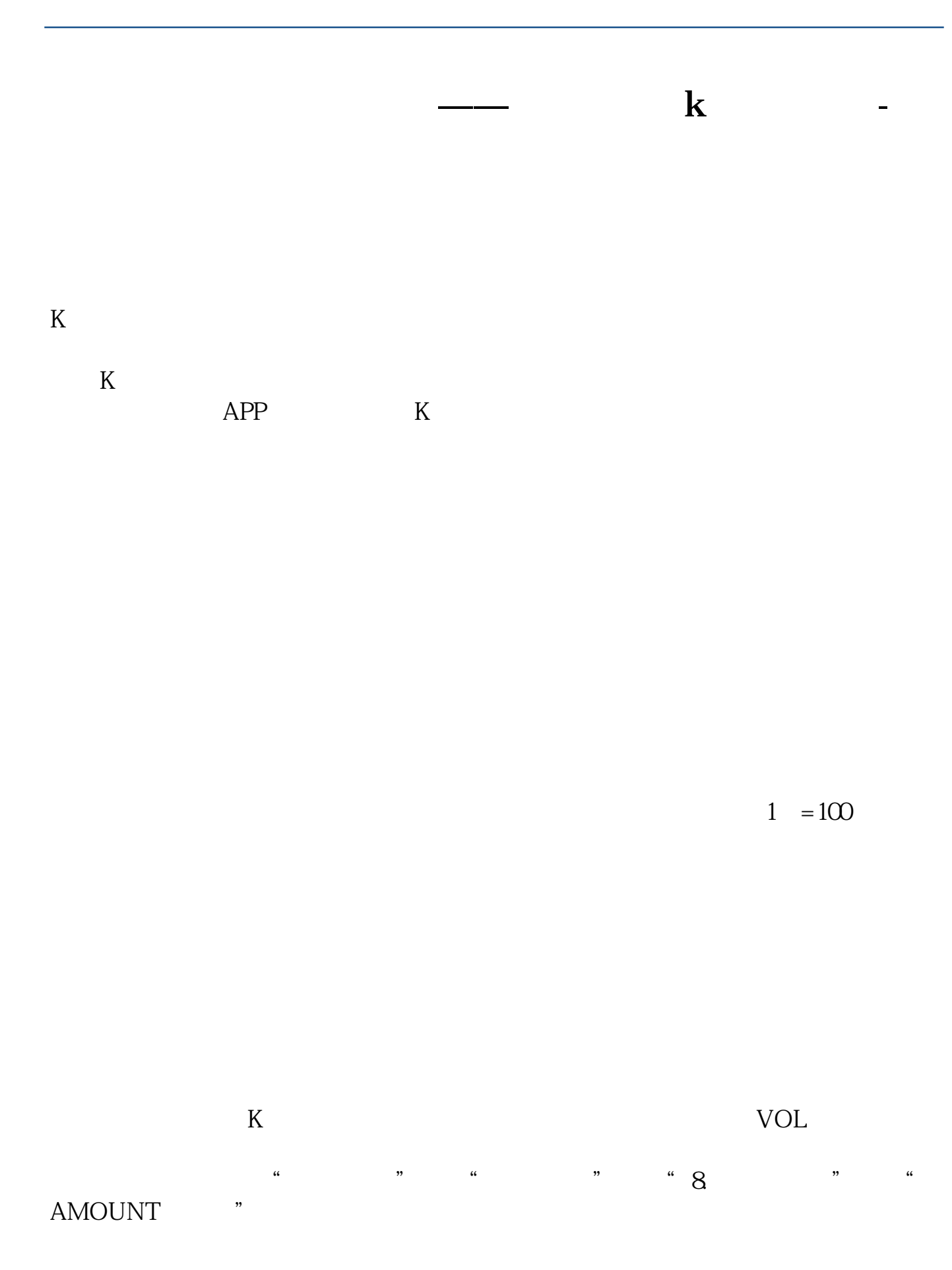

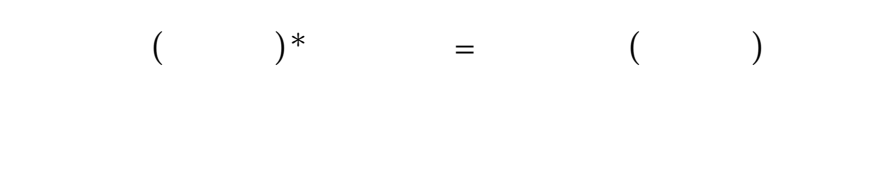

 $K$ 

**五、如何看股票k线图成交量**  $K$ 

 $K$  $\rm APP$  and  $\rm K$ 

 $1$ 

2.缩量。

3.放量。

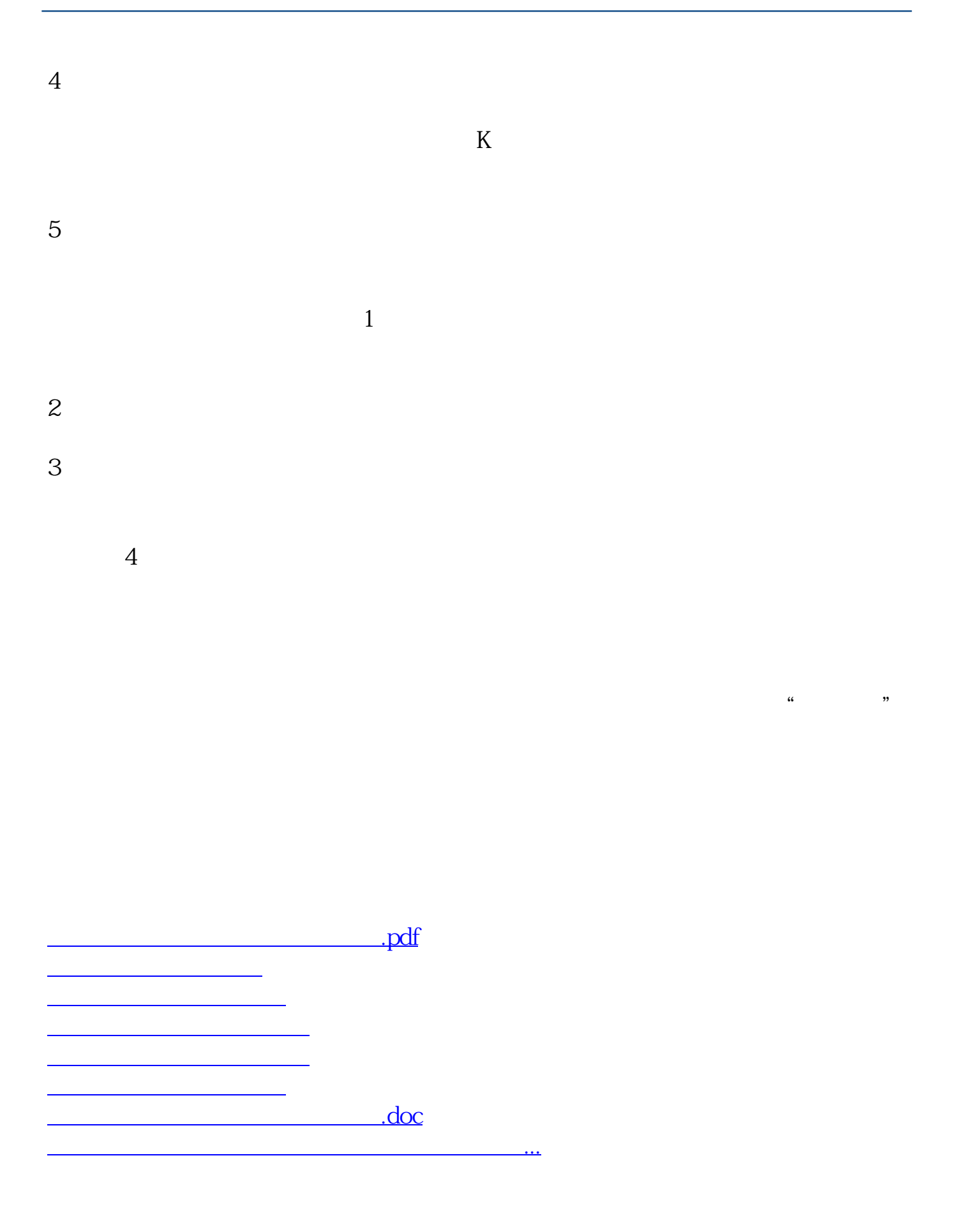

<https://www.gupiaozhishiba.com/chapter/24369839.html>